# **criar aposta pixbet**

- 1. criar aposta pixbet
- 2. criar aposta pixbet :code parrainage zebet
- 3. criar aposta pixbet :greenbet telegram opiniones

### **criar aposta pixbet**

#### Resumo:

**criar aposta pixbet : Bem-vindo ao mundo encantado de mka.arq.br! Registre-se e receba um presente especial para começar a sua aventura de apostas!**  contente:

### **criar aposta pixbet**

Você está procurando um site de apostas que ofereça uma plataforma amigável e várias opções para jogos esportivos ou cassino? Não procure mais do bet365! Neste artigo, vamos dar Uma olhada no motivo pelo qual a Bet 365 se destaca da concorrência.

#### **criar aposta pixbet**

Uma das maiores vantagens da bet365 é o seu fácil processo de registo. Ao contrário dos outros sites que exigem um longo procedimento, a Bet 365 torna rápido e simples criar uma conta para si mesmo: tudo aquilo em relação ao qual precisa apenas fornecer algumas informações básicas; assim poderá começar rapidamente os seus jogos

#### **Variedade de opções Apostas**

A bet365 oferece uma vasta gama de opções para apostas, incluindo jogos desportivos e casino. Se é fã do futebol ou basquetebol/esportivo (ou ténis), a Bet 365 tem tudo o que precisa fazer: apostar nas suas equipas favoritas; jogadores favoritos em qualquer lugar da cidade -- não se preocupe com as diferenças entre os casinos disponíveis no seu país!

#### **Odds atraentes e pagamentos competitivos**

Outra vantagem da bet365 é suas chances atraentes e pagamentos competitivos. Se você está apostando em um jogo de esportes ou jogando num cassino, pode ter certeza que terá probabilidades justas para competir com a concorrência: isso significa uma chance maior do jogador ganhar dinheiro sério no seu país

#### **Apoio ao Cliente**

Se tiver alguma dúvida ou preocupação, a equipa de apoio ao cliente da bet365 está sempre disponível para ajudar. Pode contactá-los através do chat em directo e por email (por telefone), pelo que terá todo o gosto se lhe prestar assistência na forma como puder fazer isso: este nível é difícil encontrar suporte no setor das apostas; esta ainda será outra razão pela qual Bet 365 destacase dos concorrentes

### **Conclusão**

Se você está procurando um site de apostas fácil, oferece uma variedade das opções e tem odds competitivas. A bet365 é a escolha perfeita para quem gosta da plataforma amigável do jogo: suporte ao cliente útil; além disso não admira que seja na Bet 365 os sites mais populares em torno dela! Então qual criar aposta pixbet expectativa? Inscreva-se hoje mesmo no grupo apostamos pela maior parte dos jogos!!

### **criar aposta pixbet**

#### **criar aposta pixbet**

Desde mi registro no início de fevereiro de 2024, a Pixbet tornou-se minha plataforma de apostas esportivas favorita. A casa de apostas oferece uma ampla gama de modalidades em criar aposta pixbet que posso fazer minhas apostas, incluindo futebol, basquete, vôlei e outros esportes nacionais e internacionais.

### **Minha Primeira Experiência Com a Pixbet**

Quando me registrei pela primeira vez na Pixbet, fiquei impressionado com a facilidade e agilidade do processo. Depositar fundos em criar aposta pixbet minha conta foi igualmente simples, com várias opções de depósito disponíveis, como crédito, débito, boleto e o especial PIX, processado em criar aposta pixbet apenas alguns minutos. Não há necessidade de se preocupar com longos tempos de espera ou alto valor mínimo de depósito, já que a Pixbet oferece um limite mínimo de apenas R\$10.

#### **Minha Experiência Com o Suporte da Pixbet**

Uma vez, ao acessar o chat do Pixbet para tirar algumas dúvidas sobre a atualização da plataforma, fiquei impressionado com a eficiência e velocidade do atendimento. O suporte da Pixbet está sempre disponível para me ajudar, mesmo em criar aposta pixbet relação às apostas.

#### **A Diversidade de Jogos e Opções de Apostas na Pixbet**

Além das modalidades tradicionais, a Pixbet oferece uma variedade de opções de apostas, como apostas ao vivo, linha de money, proposições, entre outras opções de apostas. Ademais, a Pixbet acaba de lançar uma novidade desafiadora: uma vasta seleção de slots online, aumentando ainda mais a diversão e as possibilidades.

#### **Minhas Ganho Com o Código Promocional Pixbet**

Usando o código promocional PIXBET600 aumentou minhas oportunidades de vencer e me ajudou a aumentar meu saldo na plataforma, o que resultou num bônus adicional. Todos os dias a Pixbet oferece promoções exclusivas, bônus de boas-vindas, freebets, free spins e reembolsos, aumentando as minhas chances de ganhar.

#### **Minhas Dúvidas e Como Foram Resolvidas**

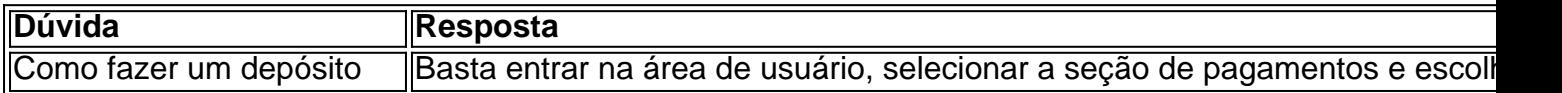

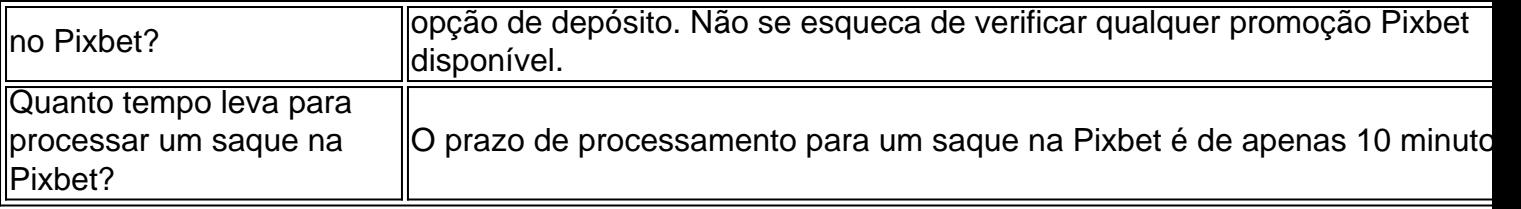

### **Conclusão**

Minha experiência com a Pixbet tem sido incrível desde o primeiro dia. A plataforma oferece facilidade e > agilidade no depósito, variedade e ampla seleção de jogos e opções de apostas, eficácia do suporte e promoções em, fazendo com que valha a pena participar das ofertas. Se você estiver em criar aposta pixbet busca de uma das melhores plataformas de aposta on-line, recomendo vivamente a Pixbet como o melhor parceiro em criar aposta pixbet criar aposta pixbet jornada de apostas.

### **criar aposta pixbet :code parrainage zebet**

Um dos clubes é um Flamengo mais populares e profissionais do Brasil, uma parceria entre o PixBet É Uma das melhores empresas para explorar este clube. A piXPit E UMA PLATAFOR MA DE apostas que oferece probabilidade de vendas atraente a Para os jogadores artigo Mas como você já se perguntou? Como sempre

Uma parceria que compensa a sua

A parceria do Flamengo com a PixBet é lucrativa, para dizer o mínimo. Segundo relatos flamenguo ganha cerca de R\$ 10 milhões por ano da parceira e esse valor combina uma taxa fixa à porcentagem das receitas geradas pela pixabet através dos seus negócios no Brasil A parceria entre o Flamengo e a PixBet é uma situação ganha-ganha para ambas as partes. O flamenco se beneficia do apoio financeiro, enquanto que os benefícios da pixabte são decorrentes por exposição ou marca com parceiras em criar aposta pixbet um dos maiores clubes brasileiros;

Como funciona a parceria?

Com a popularização dos casinos online, muitas pessoas procuram ser cada vez mais anônimas e seguras ao acessá-los. Uma das opções mais utilizadas é o uso de VPNs, mas existem dúvidas se isso é legal ou não. Neste artigo, abordaremos se é seguro usar um VPN para acessar o casino online Pixbet no Brasil.

O uso de VPN no Pixbet Casino é legal?

De acordo com a lei brasileira, não há nenhuma restrição ao uso de VPNs para acessar casinos online. Portanto, você pode usar um VPN para acessar o Pixbet Casino sem se preocupar em quebrar nenhuma lei.

Os VPNs protegem criar aposta pixbet identidade online ao esconder seu endereço IP real. eles mantêm suas informações pessoais e de pagamento confidenciais.

## **criar aposta pixbet :greenbet telegram opiniones**

Fale conosco. Envie dúvidas, críticas ou sugestões para a nossa equipa dos contos de abaixão: Telefone: 0086-10-8805 0795 E-mail: portuguesxinhuanet.com

Author: mka.arq.br Subject: criar aposta pixbet Keywords: criar aposta pixbet Update: 2024/8/12 18:09:59